#### $<<$  Word/Excel 2010  $>$

<< Word/Excel 2010

- 13 ISBN 9787302293262
- 10 ISBN 7302293260

2012-12

页数:438

字数:762000

extended by PDF and the PDF

http://www.tushu007.com

## $<<$ Word/Excel 2010 $>$

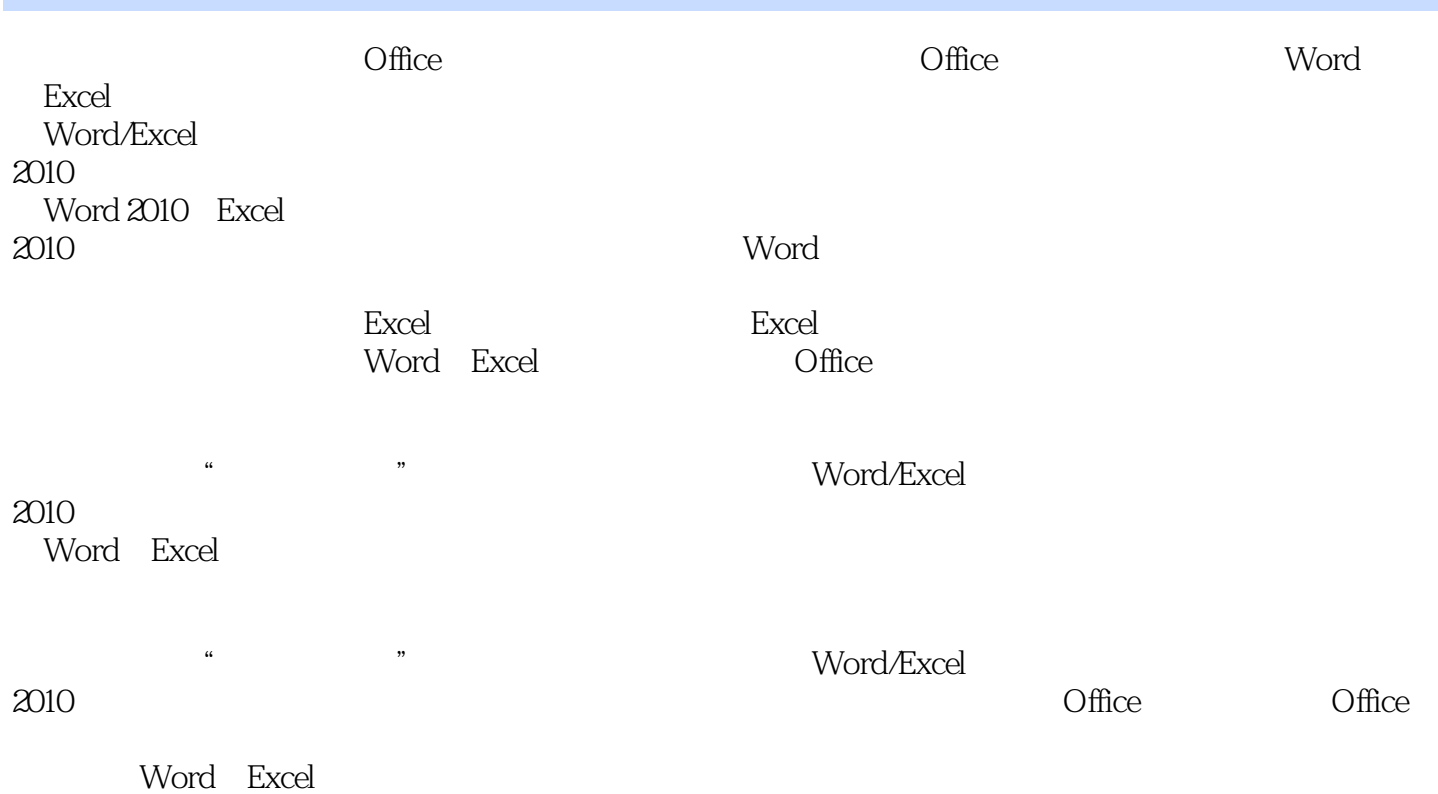

## $<<$ Word/Excel 2010 $>$

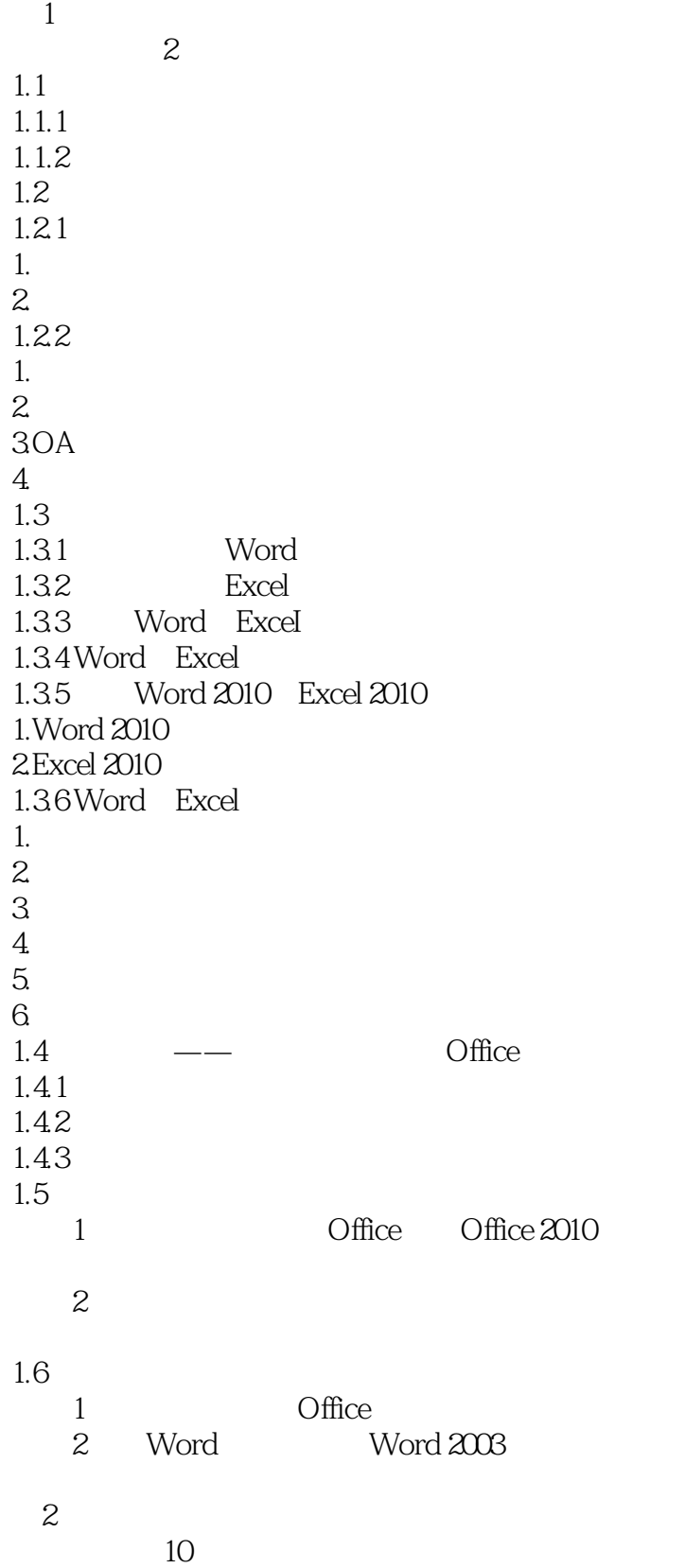

## $<<$ Word/Excel 2010 $>$

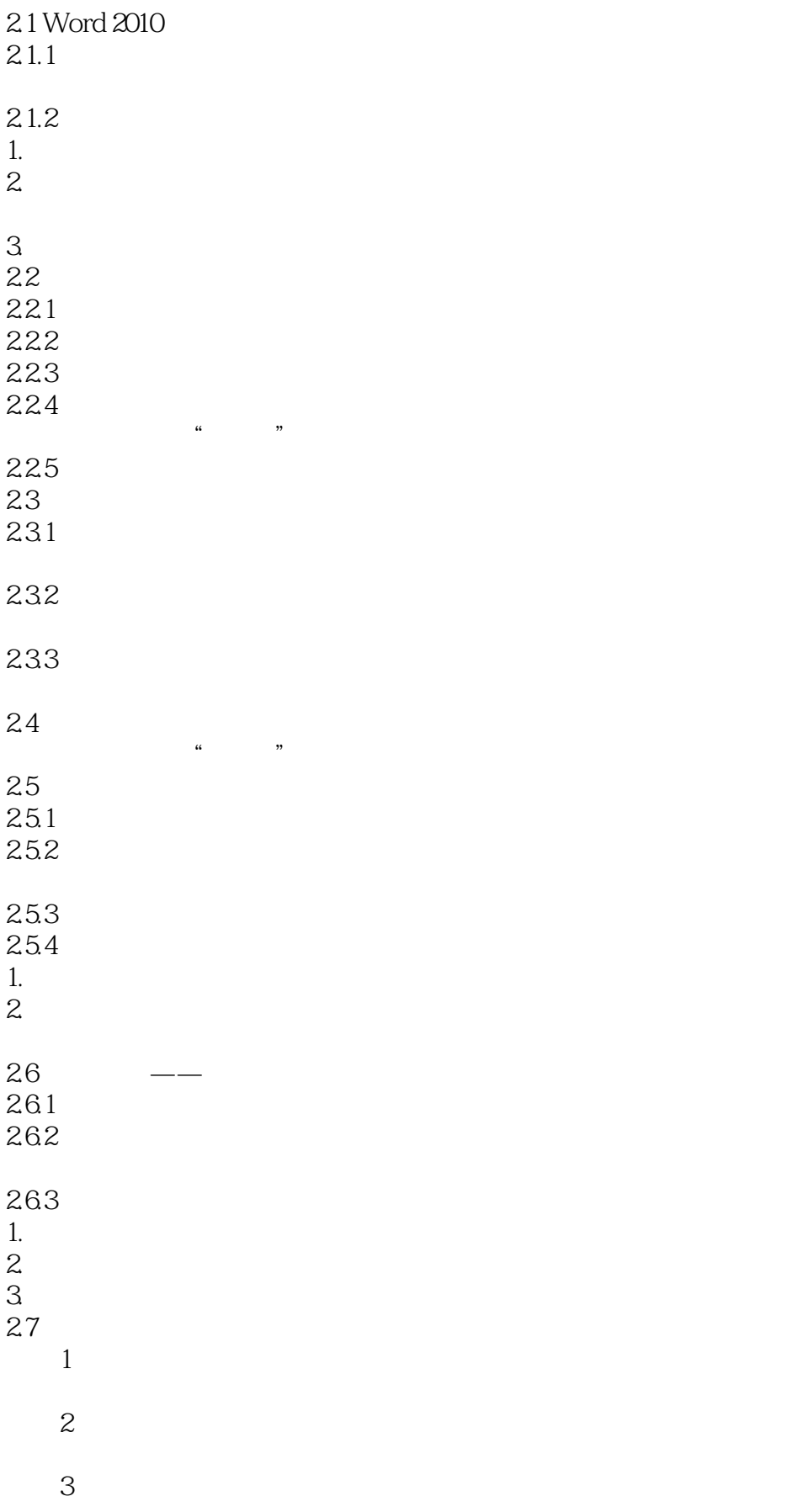

# $<<$ Word/Excel 2010

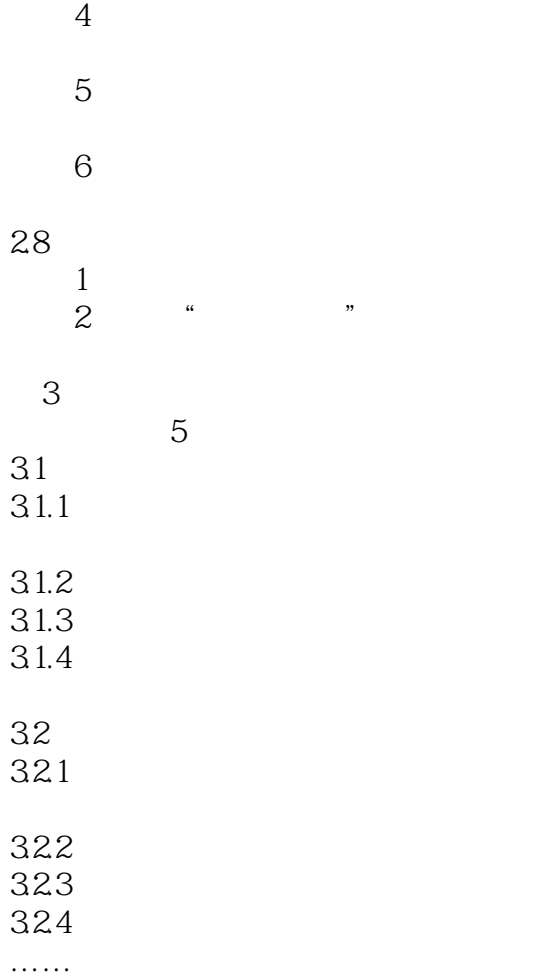

A Office  $\begin{array}{l} \text{B Office 2010} \\ \text{C} \end{array}$ 附录C 软件问题与技巧集合 D Office E Office  $\mathbf F$ 

 $\Omega$ 

 $\kappa$ 

 $\alpha$  \  $\alpha$  y

## $<<$ Word/Excel 2010 $>$

 $2-63$ 

 $\mathop{\hbox{\rm Esc}}$ 

#### $<<$ Word/Excel 2010 $>$

《清华社"视频大讲堂"大系高效办公视频大讲堂:Word/Excel 2010行政文秘办公从入门到精通(高清视频 ) a contract  $\Omega$  office  $\Omega$  office Word Excel

# $<<$ Word/Excel 2010 $>$

本站所提供下载的PDF图书仅提供预览和简介,请支持正版图书。

更多资源请访问:http://www.tushu007.com